<<Phototshop CS4 >>>

 $\lt$  -> Phototshop CS4

- 13 ISBN 9787040290608
- 10 ISBN 704029060X

出版时间:2010-5

页数:288

PDF

http://www.tushu007.com

, tushu007.com

, tushu007.com

## <<Phototshop CS4 >>>>>>>

Phototshop CS4

Phototshop CS4 photoshop cs4

— — ——<br>dm &mdash;&mdash; — — bandash; bandash; amdash; amdash; amdash; amdash; amdash; amdash; amdash; amdash; ama — — mdash; which is a control of the set of the set of the set of the set of the set of the set of the set of the set of the set of the set of the set of the set of the set of the set of the set of the set of t web vi ——vi vi Phototshop CS4

Phototshop CS4<br>
& mdash; & mdash; and ash; and ash; and ash; and ash; and ash; and ash; and ash; and ash; and ash; and ash; and ash; and ash; and ash; and ash; and ash; and ash; and ash; and ash; and ash; and ash; and ash; ————— —— &idquo; "

## , tushu007.com

## <<Phototshop CS4

1 photoshop cs4— — [I] [I] 1 photoshop cs4<sup>2</sup> and as a local development of the semi-term  $\ell$  8 and  $\alpha$  8 and  $\alpha$  8 and  $\alpha$  8 and  $\alpha$  8 and  $\alpha$  8 and  $\alpha$  8 and  $\alpha$  8 and  $\alpha$  8 and  $\alpha$  8 and  $\alpha$  8 and  $\alpha$  8 and  $\alpha$  8 and  $\alpha$  8 and  $\alpha$  8 emdash: &mdash: which was a metal series of the series of the series of the series of the series of the series of the series of the series of the series of the series of the series of the series of the series of the series  $\begin{bmatrix} 1 & 1 & 2 & 8 \end{bmatrix}$  & mdash; & mdash;  $\begin{bmatrix} 2 & 8 \end{bmatrix}$  $\begin{bmatrix} 1 \\ 1 \end{bmatrix}$  1  $\begin{bmatrix} 2 \\ 3 \end{bmatrix}$  & mdash; & mdash; z etter etter etter etter etter etter etter etter etter etter etter etter etter etter etter etter etter etter e 新年贺卡艺术字——文字选区、选区边缘调整、选区综合应用[总结提升][实训练习]项目3 —— [ ][ ] etmdash; & mdash; في السلطة المصدر بين المصدر المصدر المصدر المصدر المصدر المصدر المصدر المصدر المصدر المصدر ا 3 8 March 2 Bundash; & mdash;  $\begin{bmatrix} \begin{bmatrix} \end{bmatrix} & \begin{bmatrix} \end{bmatrix} & \begin{bmatrix} 4 & \end{bmatrix} & \begin{bmatrix} \end{bmatrix} \end{bmatrix}$  amdash; & mdash;  $\begin{bmatrix} \end{bmatrix} & \begin{bmatrix} \end{bmatrix} & \begin{bmatrix} \end{bmatrix} \end{bmatrix}$  $|$  1 & mdash; & mdash;  $\lambda$  2 & mdash; & mdash;  $\lambda$  and  $\lambda$ ;  $\lambda$  and  $\lambda$ ;  $\lambda$  mdash;  $\lambda$  mdash;  $\lambda$  mdash;  $\lambda$  mdash;  $\lambda$  mdash;  $\lambda$  mdash;  $\lambda$  mdash;  $\lambda$  mdash;  $\lambda$  mdash;  $\lambda$  mdash;  $\lambda$  mdash;  $\lambda$  mdash 应用任务3 救生圈、玉兔与艺术字——图层祥式、混合模式的应用[总结提升][实训练习]项 5 dm & mdash; & mdash; e share i share i share i dm 1——<br>1&mdash;&mdash;  $\begin{bmatrix} 1 & 1 & 1 & 1 \\ 0 & 1 & 0 & 0 \\ 0 & 0 & 0 & 0 \\ 0 & 0 & 0 & 0 \\ 0 & 0 & 0 & 0 \\ 0 & 0 & 0 & 0 \\ 0 & 0 & 0 & 0 \\ 0 & 0 & 0 & 0 \\ 0 & 0 & 0 & 0 \\ 0 & 0 & 0 & 0 \\ 0 & 0 & 0 & 0 \\ 0 & 0 & 0 & 0 \\ 0 & 0 & 0 & 0 \\ 0 & 0 & 0 & 0 \\ 0 & 0 & 0 & 0 \\ 0 & 0 & 0 & 0 \\ 0 & 0 & 0 & 0 \\ 0 & 0 & 0 &$ 1 8 kmdash; & mdash; et al. (2 8 mdash; & mdash; 8 mdash; 8 mdash; 8 mdash; 8 mdash; 8 mdash; 8 mdash; 8 mdash 3 ——<br>8 &mdash;&mdash; [ | | | | | | | 1 ] 7 & mdash; & mdash; [ ] [ ] 1 لا الملكة المستقلة في الملكة الملكة الملكة الملكة الملكة الملكة الملكة الملكة الملكة الملكة الملكة الملكة المل<br>الملكة الملكة الملكة الملكة الملكة الملكة الملكة الملكة الملكة الملكة الملكة الملكة الملكة الملكة الملكة الملك  $\sim$  3 目8 "怀旧"艺术图像设计——调整图像色彩[项目效果][项目描述][知识准备] 任务1 石刻碑变木刻版——渐变映射图像调整应用任务2 "老房子"艺术画 —— 3 " " ——  $\begin{bmatrix} 1 & 1 & 1 \end{bmatrix}$  9 & mdash; & mdash;  $\begin{bmatrix} \begin{bmatrix} \end{bmatrix} & \begin{bmatrix} \end{bmatrix} & \begin{bmatrix}$ 胧阴影与文字——蒙版通道、渐变技术应用[总结提升][实训练习]项目10 室内装饰设 ——<br>  $\lbrack$  [ ][ ] 1 سة المستشر بن المستشر المستشر المستشر المستشر المستشر المستشر المستشر المستشر المستشر المستشر المستشر المستشر ا &mdash: &mdash: 3 au 2010 1 au 2010 1 au 2010 1 au 2010 1 au 2010 1 au 2010 1 au 2010 1 au 2010 1 au 2010 1 au ——<br>
(a) The University of Texas and Texas and Texas and Texas and Texas and Texas and Texas and Texas and Texas and Texas and Texas and Texas and Texas and Texas and Texas and Texas and Texas and Texas and Texa 计——图像设计、切片、动画、web格式[项目效果][项目描述][知识准备]任务1 网站banner لا بين المسلم المسلم المسلم المسلم المسلم المسلم المسلم المسلم المسلم المسلم المسلم المسلم المسلم المسلم المسلم 站logo与导航条设计——蒙版、图层混合模式、变形文字等处理技术综合应用任务3 网站 ا بالمسابق المسابق المسابق المسابق المسابق المسابق المسابق المسابق المسابق المسابق المسابق المسابق المسابق الم 升][实训练习]项目12 训设计——训设计基础、训基础设计与应用设计[项目效果][项目描  $\begin{array}{ccc} \n \begin{array}{ccc} \n & \n & \n & \n & \n & \n & \n & \n & \n & \n & \n & \n & \n & \n & \n & \n & \n & \n & \n & \n & \n & \n & \n & \n & \n & \n & \n & \n & \n & \n & \n & \n & \n & \n &$ 滤镜、选区等技术的综合应用任务2 vi标志应用设计——vi标志设计理念、图像处理技术综  $\lceil \cdot \cdot \cdot \rceil \rceil$ 

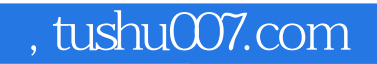

## <<Phototshop CS4 >>>

本站所提供下载的PDF图书仅提供预览和简介,请支持正版图书。

更多资源请访问:http://www.tushu007.com